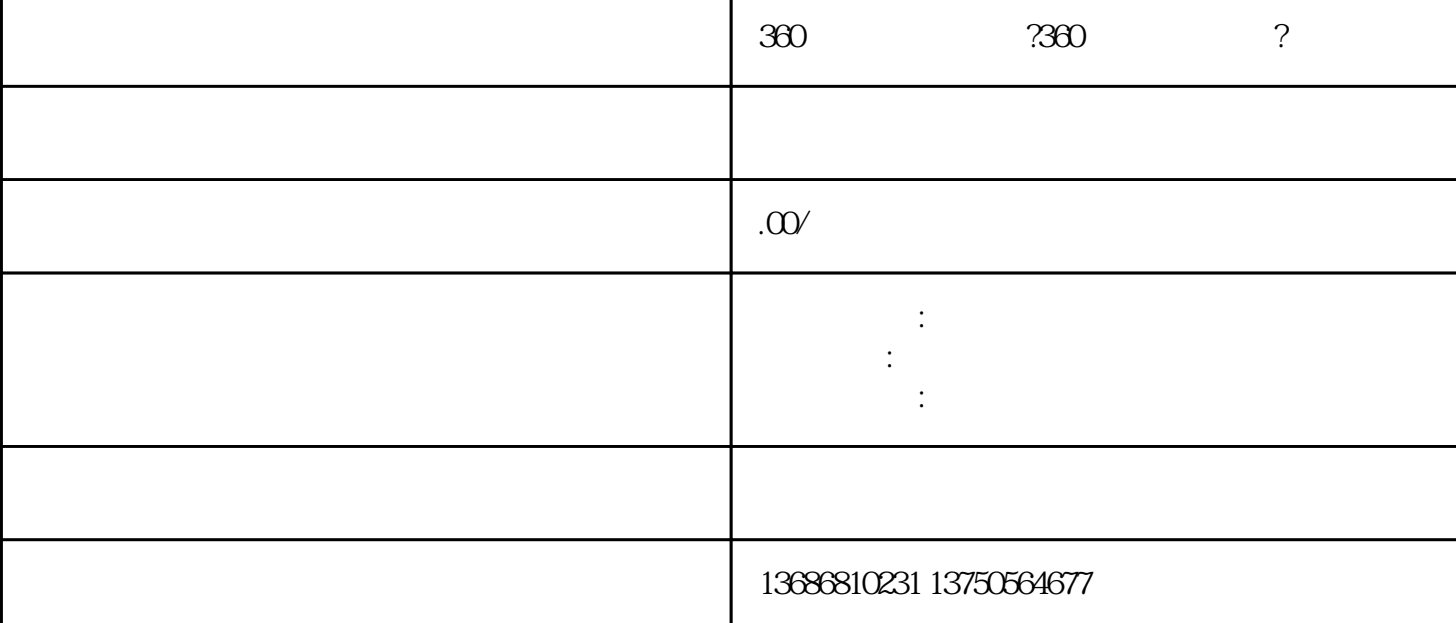

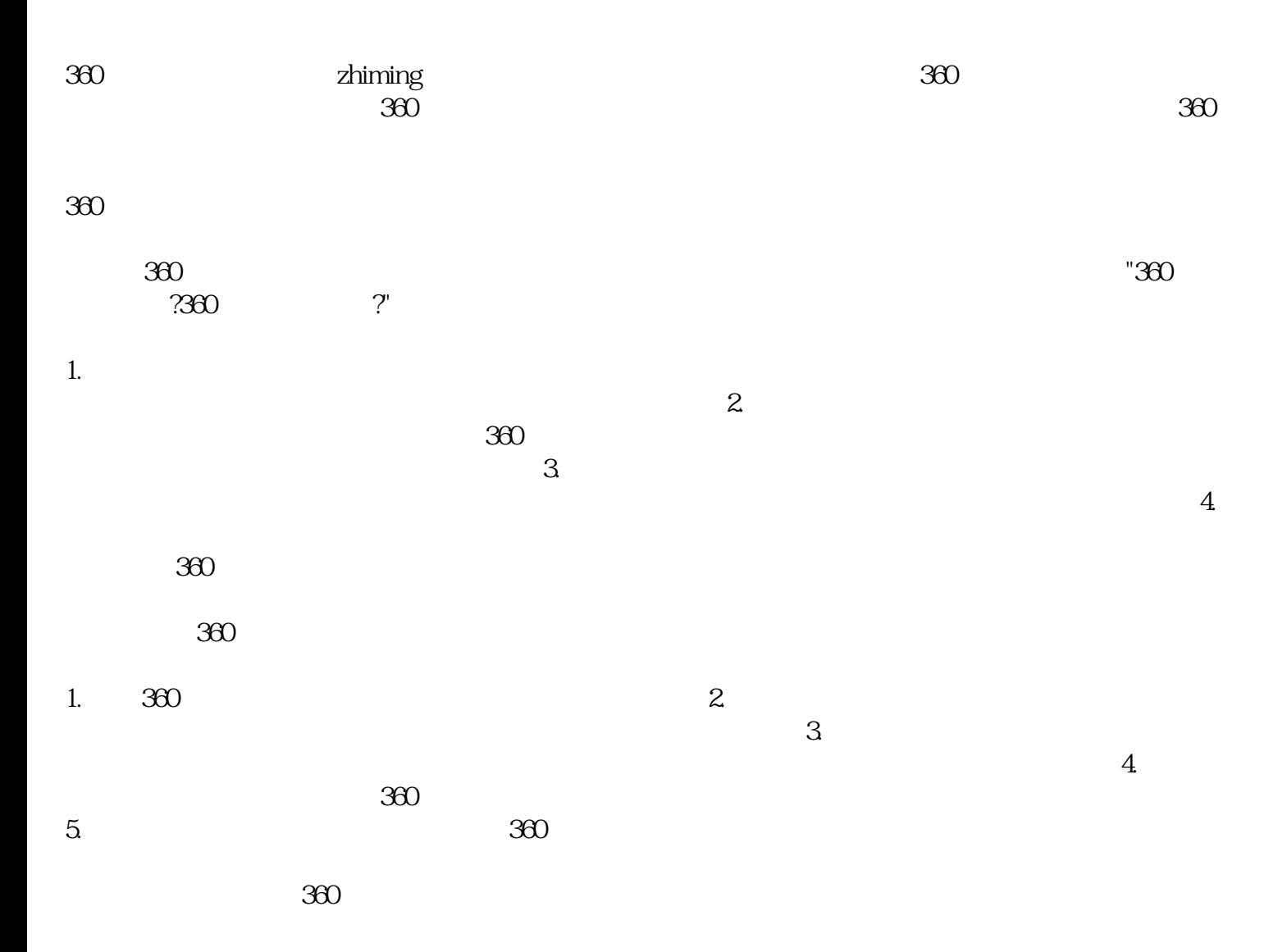

 $360$   $360$ 

 $360$ 

 $\ddot{?}$ 

1.  $\blacksquare$